# **bpyutils** *Release 0.5.8*

**Achilles Rasquinha**

**Nov 10, 2022**

# **CONTENTS**

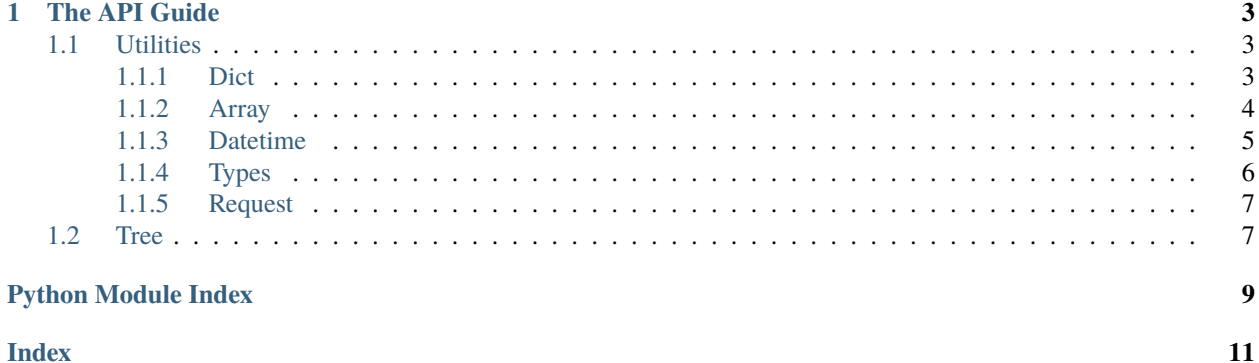

Release v0.5.8. (Installation)

### **[CHAPTER](https://paypal.me/achillesrasquinha)**

**[ONE](https://paypal.me/achillesrasquinha)**

### **[THE API GUIDE](https://paypal.me/achillesrasquinha)**

<span id="page-6-3"></span><span id="page-6-0"></span>[If you are looking for information on a specific function, class, or method, this part of the documentation is for you.](https://paypal.me/achillesrasquinha)

# <span id="page-6-1"></span>**1.1 [Utilities](https://paypal.me/achillesrasquinha)**

### <span id="page-6-2"></span>**[1.1.1](https://paypal.me/achillesrasquinha) Dict**

bpyu[tils.util.\\_dict.](https://paypal.me/achillesrasquinha)autodict(*\*args*, *\*\*kwargs*)

[Automatically adds a key to a dictionary.](https://paypal.me/achillesrasquinha)

[Example:](https://paypal.me/achillesrasquinha)

>>> d = [bpy.autodict\(\)](https://paypal.me/achillesrasquinha) >>> d['foo']['bar']['baz'] = 'boo' {'foo': {'bar': {'baz': 'boo'}}}

bpyu[tils.util.\\_dict.](https://paypal.me/achillesrasquinha)dict\_from\_list(*keys*, *values=None*)

[Generate a dictionary from a list of keys and values.](https://paypal.me/achillesrasquinha)

**Par[ameters](https://paypal.me/achillesrasquinha)**

- $keys A list of keys.$
- values  [A list of values.](https://paypal.me/achillesrasquinha)

**Ret[urns](https://paypal.me/achillesrasquinha)** dict

[Example:](https://paypal.me/achillesrasquinha)

```
>>> bpy.dict_from_list(['a', 'b', 'c'], [1, 2, 3])
{'a': 1, 'b': 2, 'c': 3}
```
bpyu[tils.util.\\_dict.](https://paypal.me/achillesrasquinha)lkeys(*d*)

[Get the keys of a dictionary as a list.](https://paypal.me/achillesrasquinha)

**Parameters d** [– A dictionary.](https://paypal.me/achillesrasquinha)

**Ret[urns](https://paypal.me/achillesrasquinha)** list

```
>>> bpy.lkeys({ 'foo': 'bar', 'baz': 'boo' })
['foo', 'baz']
```
#### <span id="page-7-1"></span>bpyu[tils.util.\\_dict.](https://paypal.me/achillesrasquinha)lvalues(*d*)

[Get the values of a dictionary as a list.](https://paypal.me/achillesrasquinha)

**Parameters d** [– A dictionary.](https://paypal.me/achillesrasquinha)

**Ret[urns](https://paypal.me/achillesrasquinha)** list

[Example:](https://paypal.me/achillesrasquinha)

>>> [bpy.lvalues\({](https://paypal.me/achillesrasquinha) 'foo': 'bar', 'baz': 'boo' }) ['bar', 'boo']

bpyu[tils.util.\\_dict.](https://paypal.me/achillesrasquinha)merge\_dict(*\*args*, *\*\*kwargs*)

[Merge Dictionaries.](https://paypal.me/achillesrasquinha)

**Parameters args** [– arguments of dictionaries to be merged.](https://paypal.me/achillesrasquinha) *merge\_dict* will override keys from [right to left.](https://paypal.me/achillesrasquinha)

**Ret[urns](https://paypal.me/achillesrasquinha)** dict

[Example:](https://paypal.me/achillesrasquinha)

```
>>> bpy.merge_dict({ 'foo': 'bar' }, { 'bar': 'baz' }, { 'baz': 'boo' })
{'foo': 'bar', 'bar': 'baz', 'baz': 'boo'}
bpy.merge_dict({ 'foo': 'bar' }, { 'foo': 'baz', 'bar': 'boo' })
{'foo': 'baz', 'bar': 'boo'}
```
#### <span id="page-7-0"></span>**1.1.2 [Array](https://paypal.me/achillesrasquinha)**

#### bpyu[tils.util.array.](https://paypal.me/achillesrasquinha)chunkify(*arr*, *n*)

[Divide an array into chunks wherein each chunk contains "n" elements.](https://paypal.me/achillesrasquinha)

#### **Par[ameters](https://paypal.me/achillesrasquinha)**

- **arr**  [The array to be chunked.](https://paypal.me/achillesrasquinha)
- **n**  [The number of elements in each chunk.](https://paypal.me/achillesrasquinha)

**Returns** [A generator consisting of arrays containing "n" elements each.](https://paypal.me/achillesrasquinha)

[Example:](https://paypal.me/achillesrasquinha)

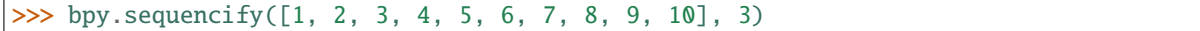

bpyu[tils.util.array.](https://paypal.me/achillesrasquinha)compact(*arr*, *type\_=<class 'list'>*)

[Creates an array with all falsey values removed. The values False, None, 0, "" are falsey.](https://paypal.me/achillesrasquinha)

**Par[ameters](https://paypal.me/achillesrasquinha)**

- arr (list, tuple[\) The array to be compacted.](https://paypal.me/achillesrasquinha)
- type  [The type of sequence to be returned, defaults to list.](https://paypal.me/achillesrasquinha)

**Returns** [Compacted array.](https://paypal.me/achillesrasquinha)

```
>>> bpy.compact([1, None, 2, False, 3, 4, "", 5])
[1, 2, 3, 4, 5]
```
#### <span id="page-8-1"></span>bpyu[tils.util.array.](https://paypal.me/achillesrasquinha)flatten(*arr*)

[Flatten an array in case it is multi-dimensional.](https://paypal.me/achillesrasquinha)

**Parameters**  $arr$  [– The array to be flattened.](https://paypal.me/achillesrasquinha)

**Returns** [The flattened array.](https://paypal.me/achillesrasquinha)

[Example:](https://paypal.me/achillesrasquinha)

```
>>> bpy.flatten([[1], [2, 3], [4, 5, 6]])
[1, 2, 3, 4, 5]
```
bpyu[tils.util.array.](https://paypal.me/achillesrasquinha)sequencify(*value*, *type\_=<class 'list'>*)

[Convert a value into array-like.](https://paypal.me/achillesrasquinha)

**Parameters**  $arr$  [– The object to be converted to array-like.](https://paypal.me/achillesrasquinha)

**Returns** [A sequence.](https://paypal.me/achillesrasquinha)

[Example:](https://paypal.me/achillesrasquinha)

```
>>> bpy.sequencify([1])
[1]
>>> bpy.sequencify(3)
[3]
```
bpyu[tils.util.array.](https://paypal.me/achillesrasquinha)squash(*seq*)

[Return the object in an array in case there is just a single element.](https://paypal.me/achillesrasquinha)

```
Parameters arr– The array to be squashed.
```
**Returns** [The squashed array.](https://paypal.me/achillesrasquinha)

[Example:](https://paypal.me/achillesrasquinha)

 $\gg$  bpy.squash([1, 2, 3, 4, 5]) [1, 2, 3, 4, 5] >>> [bpy.squash\(\[1\]\)](https://paypal.me/achillesrasquinha) 1

#### <span id="page-8-0"></span>**1.1.3 [Datetime](https://paypal.me/achillesrasquinha)**

bpyutils.util.datetime.[check\\_datetime\\_format](https://paypal.me/achillesrasquinha)(*datetime*, *format\_*, *raise\_err=False*)

[Check if a given "date-string" is of the format given.](https://paypal.me/achillesrasquinha)

**Par[ameters](https://paypal.me/achillesrasquinha)**

- datetime  [Datetime string.](https://paypal.me/achillesrasquinha)
- format  [Python-compatible datetime format.](https://paypal.me/achillesrasquinha)
- raise\_err Raise a *ValueError* [in case the format is not compliant.](https://paypal.me/achillesrasquinha)

**Returns** [bool](https://paypal.me/achillesrasquinha)

**Raises** [ValueError](https://paypal.me/achillesrasquinha)

```
>>> bpy.check_datetime_format('2011-11-11', '%Y-%m-%d')
True
>>> bpy.check_datetime_format('2011-11-11 11:12:13', '%Y-%m-%d')
False
>>> bpy.check_datetime_format('2011-11-11 11:12:13', '%Y-%m-%d', raise_err = True)
ValueError: Incorrect datetime format, expected %Y-%m-%d
```
bpyutils.util.datetime.get\_timestamp\_str(*[format\\_='%Y-%m-%d %H:%M:%S'](https://paypal.me/achillesrasquinha)*)

[Get current timestamp string.](https://paypal.me/achillesrasquinha)

**Parameters** format [– Python-compatible datetime format. \(optional\)](https://paypal.me/achillesrasquinha)

[Example:](https://paypal.me/achillesrasquinha)

```
>>> bpy.get_timestamp_str()
'2021-09-15 14:24:11'
>>> bpy.get_timestamp_str(format_ = '%d/%m/%Y')
'15/09/2021'
```

```
bpyutils.util.datetime.now(tz=None)
```
[Returns new datetime object representing current time local to tz.](https://paypal.me/achillesrasquinha)

**tz** [Timezone object.](https://paypal.me/achillesrasquinha)

[If no tz is specified, uses local timezone.](https://paypal.me/achillesrasquinha)

### <span id="page-9-0"></span>**1.1.4 [Types](https://paypal.me/achillesrasquinha)**

bpyu[tils.util.types.](https://paypal.me/achillesrasquinha)auto\_typecast(*value*)

[Automatically convert a string into its desired data type.](https://paypal.me/achillesrasquinha)

Parameters value [– The value to be converted.](https://paypal.me/achillesrasquinha)

[Example:](https://paypal.me/achillesrasquinha)

```
>>> bpy.auto_typecast("True")
True
>>> bpy.auto_typecast("1.2345")
1.2345
```
bpyu[tils.util.types.](https://paypal.me/achillesrasquinha)build\_fn(*fn*, *\*\*kwargs*)

[Build a function caller with default arguments.](https://paypal.me/achillesrasquinha)

**Args:** [fn \(function\): The function to be called.](https://paypal.me/achillesrasquinha)

**Returns:** [function: A function wrapper with default arguments passed.](https://paypal.me/achillesrasquinha)

```
\gg def add(a, b):
       return a + b
\ggbpy.build_fn(add, a = 1, b = 2)
\gg fn()
3
```
<span id="page-10-2"></span>bpyu[tils.util.types.](https://paypal.me/achillesrasquinha)check\_array(*o*, *raise\_err=True*)

[Check if an object is an array.](https://paypal.me/achillesrasquinha)

#### **Par[ameters](https://paypal.me/achillesrasquinha)**

- **o**  [The object to be checked.](https://paypal.me/achillesrasquinha)
- raise\_err  [If True, raises an error if the object is not an array.](https://paypal.me/achillesrasquinha)

[Example:](https://paypal.me/achillesrasquinha)

 $\gg$  bpy.check\_array( $[1, 2, 3]$ ) True >>> bpy.check\_array(1) False

bpyutils.util.types.[get\\_function\\_arguments](https://paypal.me/achillesrasquinha)(*fn*)

[Get arguments of a function](https://paypal.me/achillesrasquinha)

**Args:** [fn \(function\): The function to retrieve arguments from.](https://paypal.me/achillesrasquinha)

**Returns:** [dict: A dictionary of arguments. If there is no default argument, the value associated to that argument](https://paypal.me/achillesrasquinha) [would be inpsect.\\_empty.](https://paypal.me/achillesrasquinha)

[Example](https://paypal.me/achillesrasquinha)

```
\gg def add(a = 0, b = 1):
       return a + b
bpy.get_function_arguments(add)
>>> params
{'a': 0, 'b': 1}
```
#### <span id="page-10-0"></span>**1.1.5 [Request](https://paypal.me/achillesrasquinha)**

### <span id="page-10-1"></span>**1.2 [Tree](https://paypal.me/achillesrasquinha)**

class [bpyutils.tree.](https://paypal.me/achillesrasquinha)Node(*obj*, *children=[]*, *parent=None*)

[Construct a Tree.](https://paypal.me/achillesrasquinha)

**Par[ameters](https://paypal.me/achillesrasquinha)**

- **obj**  [Object within the node.](https://paypal.me/achillesrasquinha)
- children  [Children of the node.](https://paypal.me/achillesrasquinha)

[Usage:](https://paypal.me/achillesrasquinha)

```
>>> from bpyutils.tree import Node
>>> family = Node('grandparent', [Node('parent-1', [Node('child-1'), Node('child-2
˓→')]), Node('parent-2', [Node('child-3'), Node('child-4')])])
>>> print(family.render())
grandparent
    parent-1
        child-1
        child-2
    parent-2
```
(continues on next page)

[\(continued from previous page\)](https://paypal.me/achillesrasquinha)

<span id="page-11-0"></span>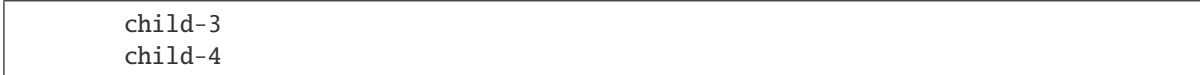

#### find(*[query](https://paypal.me/achillesrasquinha)*)

[Performs a Depth-First Search to find a Node based on a query provieded.](https://paypal.me/achillesrasquinha)

# **PYTHON MODULE INDEX**

<span id="page-12-0"></span>b

bpyutils.util.\_dict, [3](#page-6-2) bpyutils.util.array, [4](#page-7-0) bpyutils.util.datetime, [5](#page-8-0) bpyutils.util.request, [7](#page-10-0) bpyutils.util.types, [6](#page-9-0)

### **INDEX**

# <span id="page-14-0"></span>A

auto\_typecast() (*in module bpyutils.util.types*), [6](#page-9-1) autodict() (*in module bpyutils.util.\_dict*), [3](#page-6-3)

### B

bpyutils.util.\_dict module, [3](#page-6-3) bpyutils.util.array module, [4](#page-7-1) bpyutils.util.datetime module, [5](#page-8-1) bpyutils.util.request module, [7](#page-10-2) bpyutils.util.types module, [6](#page-9-1) build\_fn() (*in module bpyutils.util.types*), [6](#page-9-1)

# C

check\_array() (*in module bpyutils.util.types*), [6](#page-9-1) check\_datetime\_format() (*in module bpyutils.util.datetime*), [5](#page-8-1) chunkify() (*in module bpyutils.util.array*), [4](#page-7-1) compact() (*in module bpyutils.util.array*), [4](#page-7-1)

# D

dict\_from\_list() (*in module bpyutils.util.\_dict*), [3](#page-6-3)

# F

find() (*bpyutils.tree.Node method*), [8](#page-11-0) flatten() (*in module bpyutils.util.array*), [4](#page-7-1)

# G

get\_function\_arguments() (*in module bpyutils.util.types*), [7](#page-10-2) get\_timestamp\_str() (*in module bpyutils.util.datetime*), [6](#page-9-1)

### L

lkeys() (*in module bpyutils.util.\_dict*), [3](#page-6-3) lvalues() (*in module bpyutils.util.\_dict*), [3](#page-6-3)

### M

```
merge_dict() (in module bpyutils.util._dict), 4
module
    bpyutils.util._dict, 3
    bpyutils.util.array, 4
    bpyutils.util.datetime, 5
    bpyutils.util.request, 7
    bpyutils.util.types, 6
```
### N

Node (*class in bpyutils.tree*), [7](#page-10-2) now() (*in module bpyutils.util.datetime*), [6](#page-9-1)

### S

sequencify() (*in module bpyutils.util.array*), [5](#page-8-1) squash() (*in module bpyutils.util.array*), [5](#page-8-1)